# **PDF** Testing

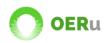

#### Home How it works Courses Partners Qualifications

## Outreach partnership programme

#### Qualifying institutions in the developing world can become an OERu participating partner for free!

The OERu Outreach Partnership Programme is a global charitable initiative of the OERu network, which seeks to widen access to open online learning materials for post-secondary learners for whom conventional higher education is out of reach for financial or access reasons. This corporate citizenship programme enables the OERu network to work in partnership with selected institutions, **located in the developing world**, that are committed to adopting and improving open education practices to achieve more sustainable education.

The programme strives to support capacity development in open education, specifically fostering South-North knowledge-sharing with post-secondary providers that cannot afford the annual OERu innovation partnership membership fee. **Sign up here**, without obligation, to receive free information (2 emails) about the Outreach Partnership Programme.

#### LEARN MORE

Endorsed by the OERu Council of Chief Executive Officers, the Outreach Partnership Programme will:

- Donate unrestricted access to all OERu open micro-courses, without requiring learners to register or Outreach Partners to incur any fees or online hosting costs.
- Enable Outreach Partners to **participate** in the **OERu decision-making** process, including attendance of the annual international meeting of OERu partners.
- Offer free access to OERu's relevant professional development courses and scholarships for Outreach Partner staff seeking assessed certification towards the OERu Practitioner Qualification and who are working on the design and development of OER courses for use in the OERu network.

### Here is a screenshot of a web-page.